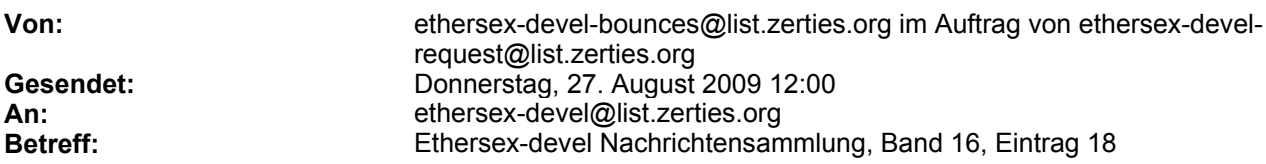

Um E-Mails an die Liste Ethersex-devel zu schicken, nutzen Sie bitte die Adresse

## ethersex-devel@list.zerties.org

Um sich via Web von der Liste zu entfernen oder draufzusetzen:

https://list.zerties.org/cgi-bin/mailman/listinfo/ethersex-devel

oder, via E-Mail, schicken Sie eine E-Mail mit dem Wort 'help' in Subject/Betreff oder im Text an

ethersex-devel-request@list.zerties.org

Sie koennen den Listenverwalter dieser Liste unter der Adresse

ethersex-devel-owner@list.zerties.org

erreichen

Wenn Sie antworten, bitte editieren Sie die Subject/Betreff auf einen sinnvollen Inhalt der spezifischer ist als "Re: Contents of Ethersex-devel digest..."

Meldungen des Tages:

9. Re: 1-Wire DS2423 Support (Stefan Riepenhausen)

 $-$ 

Message: 9 Date: Thu, 27 Aug 2009 09:48:34 +0200 From: "Stefan Riepenhausen" <rhn@gmx.net> Subject: Re: [ethersex-devel] 1-Wire DS2423 Support To: "Searcher Everything" <Matrix-Surfer@gmx.de>, ethersex-devel@list.zerties.org Message-ID: <20090827074834.24190@gmx.net> Content-Type: text/plain; charset="iso-8859-1"

Hallo matrix surfer searcher everything (hast du keinen nick oder irgendwas zum ansprechen?)

> ich wollte mal fragen, ob es geplant ist die DS2423 IC's zu unterstützen?

wenn du uns ein paar von den ICs zuschicken kannst, steigt die Change auf umsetzung.

> Wäre super wenn der DS2423 unterstützt würde und man einfach die zwei > Zählerwerte auslesen könnte... ähnlich wie die Temperaturen :)

Ohne hardware ist schlecht testen...

> Ich kenne mich leider zu wenigt mit µC aus um es selbst zu machen.

µC ist nicht schwer, nen versuch ist es jedenfalls wert. kannst du programmieren? Es gibt super viele Tutorials im Netz, Hilfe zur selbsthilfe geben wir auch gerne.

Das Problem ist das viele Leute gerne ihre Funktionen und Hardware supportet hätten, nur haben wir nicht soviel Zeit um das alles zumachen.

Daher ein paar Tips, dann geht es unter Umständen schneller:

- Selbst machen (ist nicht schwer, besonders wenn schon was ähnliches vorhanden ist) - Wiki oder Mailingliste pflegen/füllen (nicht nur infos nehmen, sondern auch welche zurückgeben)

- Spread the word and give support

- Hardware/Geld/Zeit/Pizza spenden

Such Dir was aus ;)

Gruß habo

 $\sim$   $\sim$ 

GRATIS für alle GMX-Mitglieder: Die maxdome Movie-FLAT! Jetzt freischalten unter http://portal.gmx.net/de/go/maxdome01

\_\_\_\_\_\_\_\_\_\_\_\_\_\_\_\_\_\_\_\_\_\_\_\_\_\_\_\_\_\_\_\_\_

Ethersex-devel mailing list Ethersex-devel@list.zerties.org https://list.zerties.org/cgi-bin/mailman/listinfo/ethersex-devel

Ende Ethersex-devel Nachrichtensammlung, Band 16, Eintrag 18